## STATISTIQUES

#### Vocabulatre des statistiques:

L'ensemble des méthodes qui permettent de recueillir, de classer, d'étudier et d'exploiter des phénomènes sur un groupe ou une famille d'objets est appelé la Statistique.

L'ensemble de référence sur lequel se déroule l'étude est appelé population statistique, tout élément de cet ensemble est un individu statistique (ou unité), la propriété des éléments de l'ensemble que l'on étudie est appelée : caractère statistique (ou variable statistique).

### La collecte des résultats est appelée relevé statistique:

Si la population est trop importante on étudie seulement un sous-ensemble de la population totale. Dans ce cas là on dit que l'on procède à un sondage, le groupe étudié est alors appelé un échantillon.

Le caractère statistique peut à correspondre à des séries de mesure, on dit dans ce cas là qu'il est quantitatif, sinon on dit qu'il est qualitatif. Le caractère est discret lorsque les valeurs qu'il prend sont en nombre fini et peu important. S'il peut prendre toutes les valeurs d'un certain intervalle on dira qu'il est CONtINU.

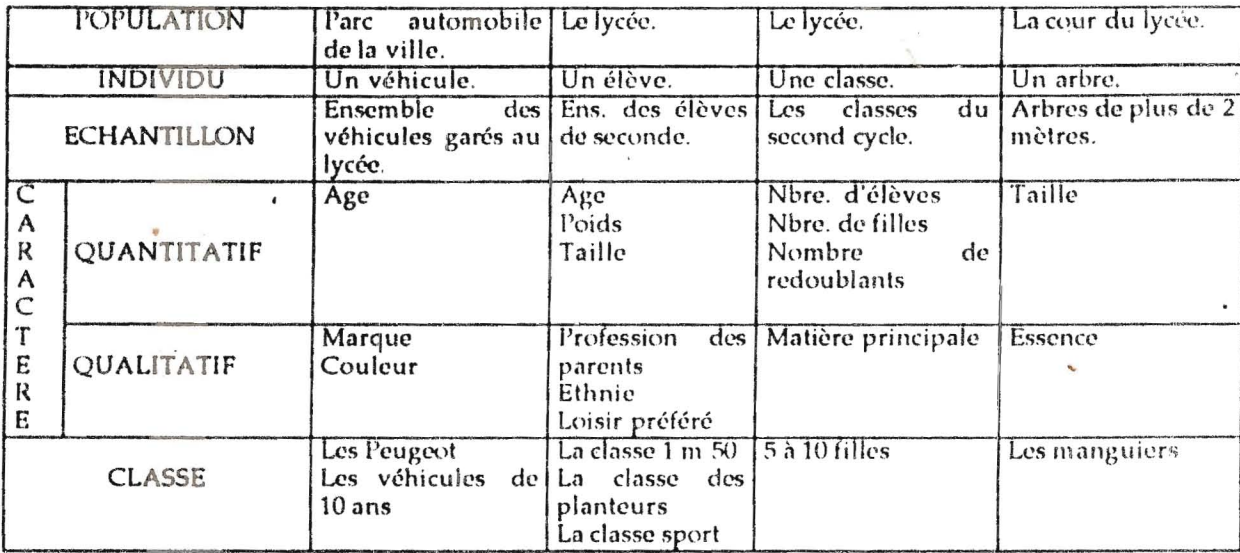

#### Série statistique simple

Pour une exploitation aisée, les résultats sont présentés dans des tableaux numériques et dans des graphiques. A cet effet on partage l'ensemble des valeurs prises par le caractère en plusieurs classes appelées modalités. Dans un caractère discret chaque classe peut-être l'une des valeurs prise par le caractère. Par contre dans le cas d'un caractère continu ou d'un caractère discret prenant beaucoup de valeurs on partage l'ensemble des valeurs possibles en intervalles (si possible de même amplitude). Le nombre d'individus appartenant à une classe donnée est appelé effectif de la classe. Lorsque le caractère est quantitatif, on présente les classes par valeurs croissantes du caractère. La somme des effectifs des classes dont le caractère est inférieur ou égal à un caractère k d'une classe C donnée est appelée effectif cumulé de la classe C

Exemple: Les moyennes trimestrielles en mathématiques des élèves d'une classe sont:

 $\mathbf{r}$ 

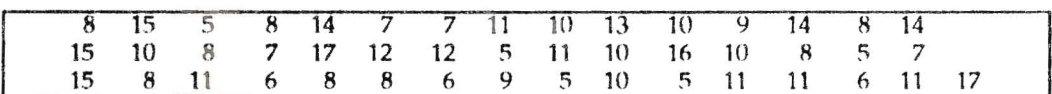

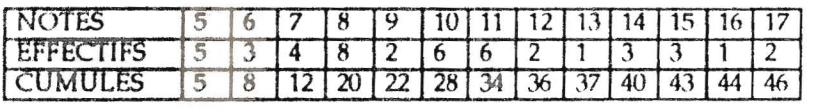

Les résultats sont ensuite représentés dans des diagrammes: diagramme en bâtons ou polygone statistique, histogramme et diagramme circulaire.

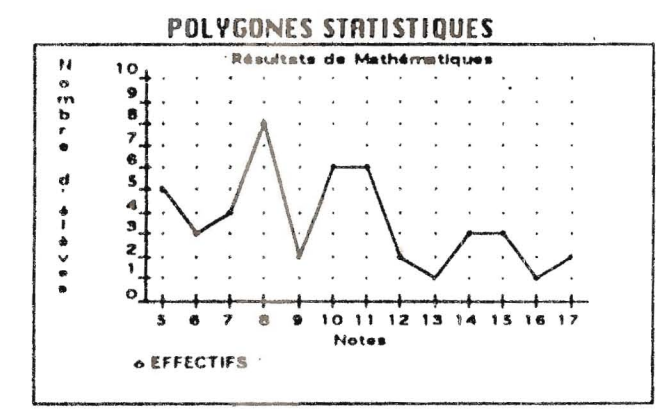

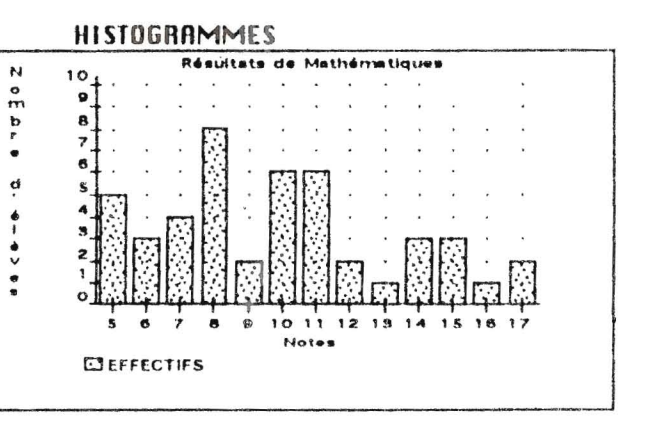

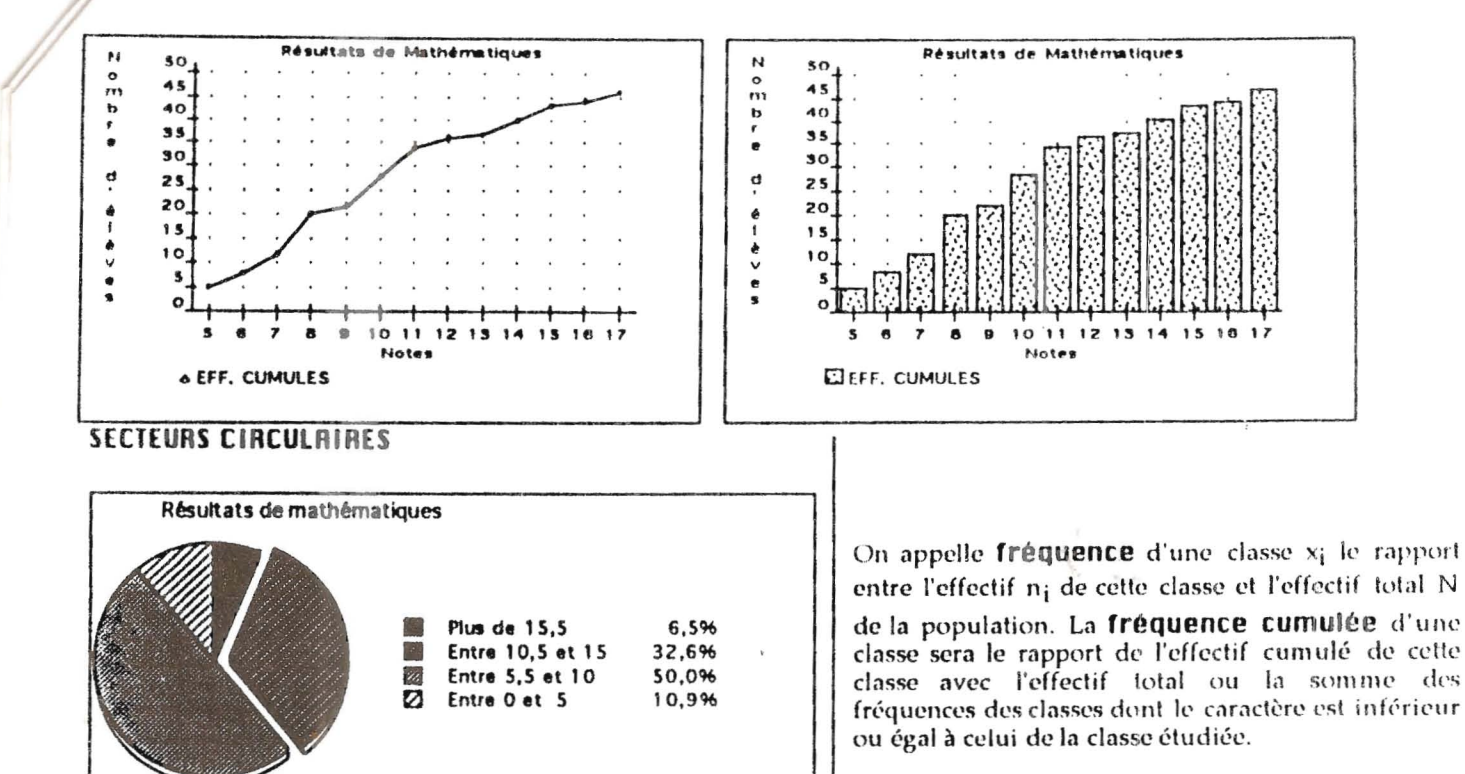

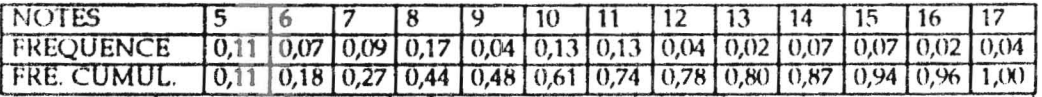

Remarque : la somme de toutes les fréquences est égale à 1. Chaque fréquence est un réel positif inférieur ou égal à 1. Paramètres de position:

Dans les définitions suivantes les séries statistiques sont de caractère quantitatif.

On appelle mode d'une série statistique, toute valeur du caractère d'effectif (et donc de fréquence) maximum. Lorsque la série est exprimée en classe, on appelle classe modale toute classe d'effectif maximum.

On appelle valeur médiane d'une série statistique toute valeur m du caractère vérifiant les deux propriétés suivantes:

la moitié au moins des individus de la population ont une modalité inférieure ou égale à m.

la moitié au moins des individus de la population ont une modalité supérieure ou égale à m.

Remarque : les deux paramétres : mode et valeur médiane sont peu utilisés.

Etant donnée une série statistique (xj, nj) on appelle valeur moyenne, ou moyenne, le réel

$$
m = \frac{n_1 x_1 + n_2 x_2 + \dots + n_p x_p}{n_1 + n_2 + \dots + n_p}.
$$

 $m = f_1 x_1 + f_2 x_2 + ... + f_n x_n$ ou encore

Remarque: lorsque le caractère est continu et la série est exprimée en classe, on donnera à x; une valeur moyenne de l'intervalle correspondant; dans ce cas là le résultat est une estimation de la moyenne, la moyenne exacte pouvant être difficile à calculer.

Exemple: La classe modale de notre exemple est 8 car 8 a le plus grand effectif

La classe médiane est entre 9 et 10 car l'effectif cumulé en 9 est 22 (inférieur à la moitié de l'effectif total) alors que la classe de 10 a un effectif cumulé de 28 (supérieur à la moitié de l'effectif total)

La moyenne exacte est de 9,84

#### Paramètres de dispersion

Pour toute série statistique (x<sub>i</sub>, n<sub>i</sub>) de caractère quantitatif et de valeur moyenne m, on appelle écart moyen le nombre (peu utilisé) :

$$
e = \frac{n_1 |x_1 - m| + n_2 |x_2 - m| + \dots + n_p |x_p - m|}{n_1 + n_2 + \dots + n_p}
$$

On appelle écart type moyen le nombre o positif dont le carré est défini par:

$$
\sigma^{2} = \frac{n_{1}(x_{1} - m)^{2} + n_{2}(x_{2} - m)^{2} + \dots + n_{p}(x_{p} - m)^{2}}{n_{1} + n_{2} + \dots + n_{p}}
$$

Remarque:  $\sigma^2$ est appelé **Uariance** de la série statistique. On peut aussi calculer  $\sigma^2$  avec:

 $\overline{a}$ 

$$
v^{2} = \frac{n_{1}x_{1}^{2} + n_{2}x_{2}^{2} + \dots + n_{p}x_{p}^{2}}{n_{1} + n_{2} + \dots + n_{p}} - m^{2}
$$

Exercice l:Influence du regroupement en classe pour le calcul de la moyenne :

les tailles en cm de 30 élèves sont donnés ci-dessous:

156, 157, 158, 158, 158, 160, 161, 164, 165, 165, 165, 167, 168, 168, 169, 169, 170, 170, 173, 173, 173, 173, 175, 176, 177, 180, 180, 183, 185, 188.

a) Déterminer la taille moyenne M des trente élèves.

b) Construire le diagramme en bâtons représentant la série statistique.

c) Opérer un regroupement par classes d'amplitude 5 centimètres en prenant pour classes : [155, 160], [160, 165]... calculer la moyenne M' de la distribution obtenue en prenant pour valeur de chaque classe sa valeur centrale (157,5)  $162,5; ...$ 

d) Construire l'histogramme montrant la répartition obtenue à la question c).

e) reprendre la question c) en choisissant des classes d'amplitude 10 centimétres ouvertes à gauche : [155, 160]; [160, 165]; ... Soit M" la moyenne obtenue.

f) Construire l'histogramme montrant la répartition obtenue à la question e).

g) Comparer M, M' et M".

h)En reprenant les données de l'exercice, présenter les effectifs, effectifs cumulés, fréquences, fréquences cumulées dans un tableau et tracer les diagrammes correspondants. Déterminer le mode, la médiane et la moyenne ainsi que l'écart moyen et l'écart type.

#### Exercice II:

Dans votre classe étudier le caractére: " année de naissance, donner un effectif et la fréquence de chaque année. Représenter les fréquences dans un diagramme circulaire.

#### **Activités I:**

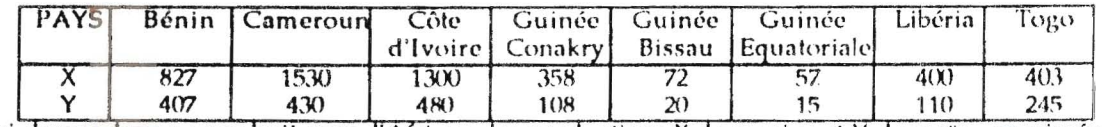

Le tableau ci-dessus donne pour huit pays d'Afrique, les productions X de manioc et Y de maïs, exprimées en milliers de tonnes, en 1990. Dans un repère orthonormal, où 1cm représente 10<sup>5</sup> tonnes, marquer pour chaque pays e, le point de coordonnées (X(e), Y(e)). De l'examen des points obtenus peut-on en conclure à l'existence d'une relation entre X et Y.

#### **Activités II**

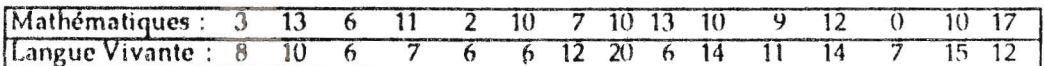

Le tableau ci-dessus donne les notes X de mathématiques et Y de langue vivante, sur 20, obtenues par quinze candidats au baccalauréat D. Dans un repère orthonormal, marquer pour chaque élève, le point de coordonnées (x, y joù x et y sont respectivement les notes de mathématiques et de langue vivante. De l'examen des points obtenus peut-on en conclure à l'existence d'une relation entre X et Y.

#### Activités III.

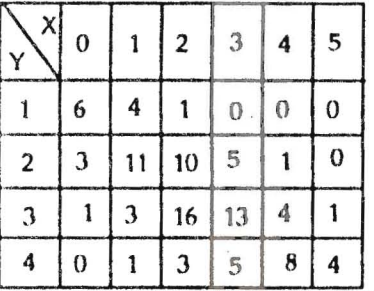

Ce tableau représente, pour un échantillon de 100 familles, le nombre X d'enfants et le nombre Y de chambres occupées. Chaque case correspond donc au nombre de familles possedant x enfants et occupant y chambres. Dans un repère orthonormal représenter le nuage de points (l'ensemble des couples (X, Y) ) correspondant à la série étudiée. La grosseur des points représentant un couple (X, Y) sera proportionelle au nombre de familles possédant simultanément ces deux caractères

#### Disposition pratique permettant d'étudier avec le plus de sécurité une série statistique simple

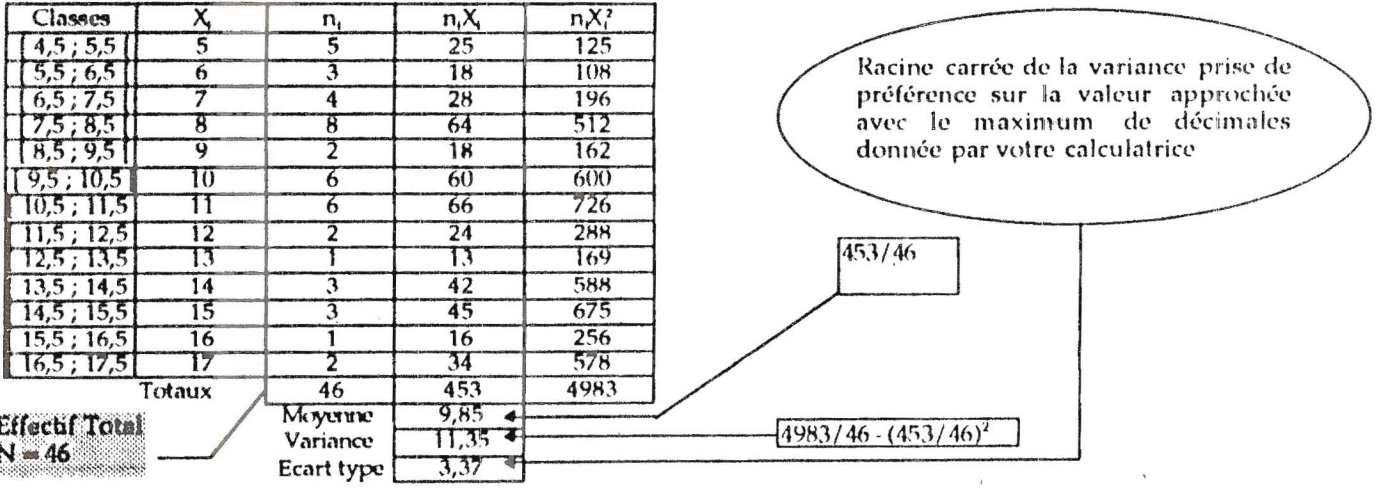

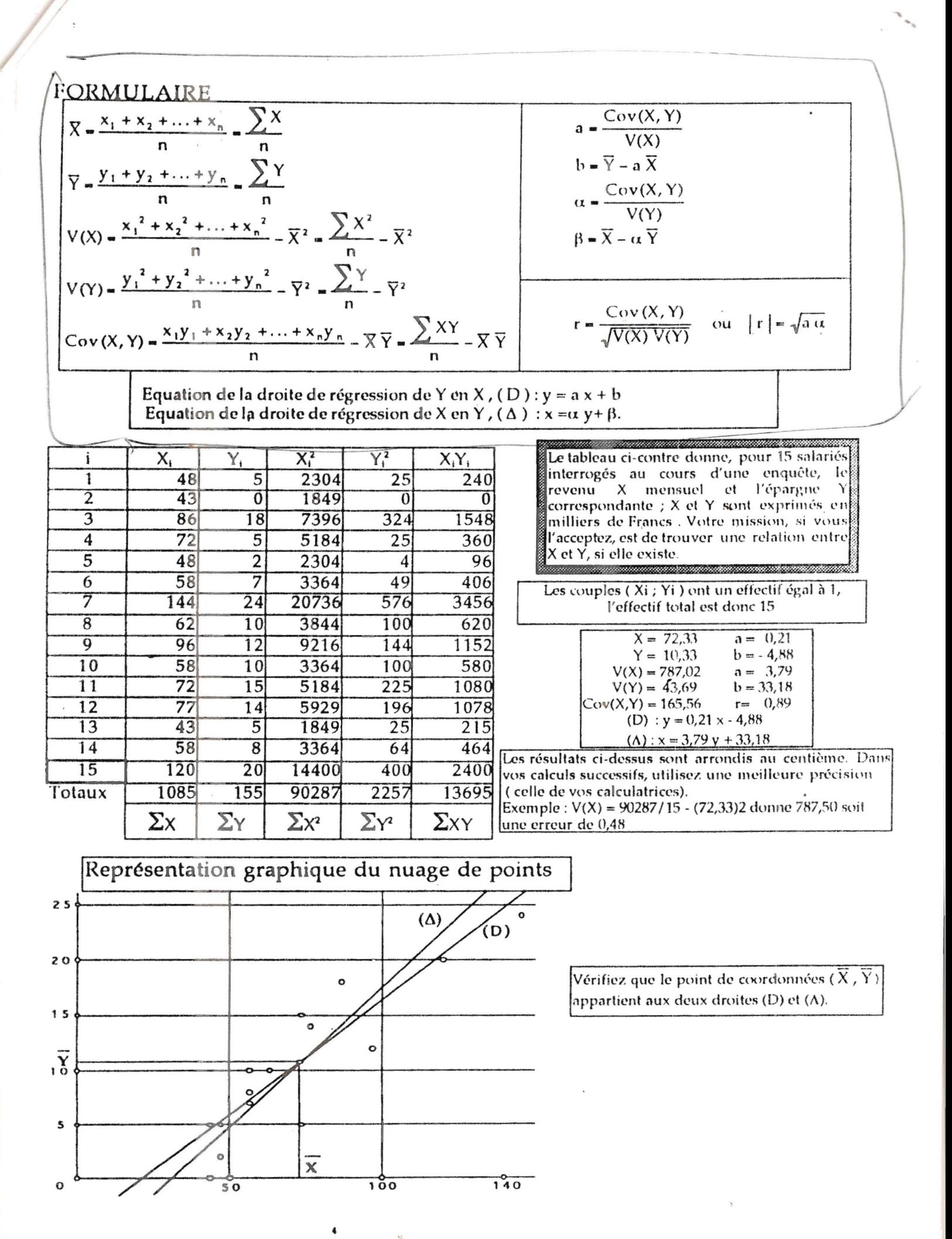

On a effectué une recherche sur la vitesse de propagation de l'influx nerveux dans une fibre nerveuse en fonction du diamètre de la fibre.

On désigne par X le diamètre en microns de la fibre nerveuse et par y la vitesse en mètres par seconde de l'influx nerveux dans la fibre de diamètre X.

Les résultats sont donnés dans le tableau ci-dessous:

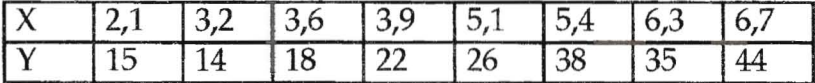

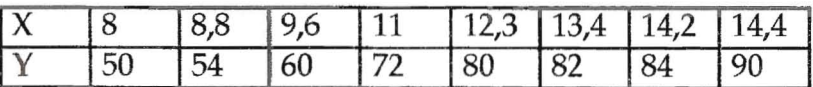

*1°)* Représenter le nuage de points associé à cette série statistique double. On prendra 1 cm en abscisse pour 1 micron et 1 cm en ordonnée pour 10 *ml* s.

2°) Calculer les moyennes de chacune des séries de caractère X et y.

 $3^{\circ}$ ) Calculer les variances V(X) et V(Y) de chacune des séries de caractère X et Y.

4°) Trouver les équations des droites de régression de Y en fonction de X et de X en fonction de Y.

*5°)* Construire ces droites.

6°) Utiliser ces droites pour conjecturer

a) le diamètre d'une fibre nerveuse à travers laquelle, dans les mêmes conditions que l'expérience précédente, l'influx nerveux se propagerait à la vitesse de 100 *ml* s.

b) la vitesse de l'influx nerveux à travers une fibre nerveuse de diamètre 18 microns.

# **TRAVAUX DIRIGES** 1°S1 **TRAVAUX DIRIGES** 1°S1

"

On a effectué une recherche sur la vitesse de propagation de l'influx nerveux dans une fibre nerveuse en fonction du diamètre de la fibre.

On désigne par X le diamètre en microns de la fibre nerveuse et par y la vitesse en mètres par seconde de l'influx nerveux dans la fibre de diamètre X.

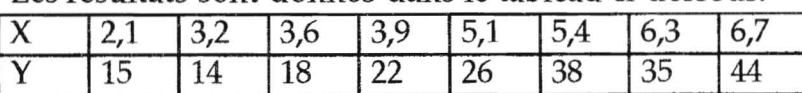

Les résultats sont donnés dans le tableau ci-dessous:

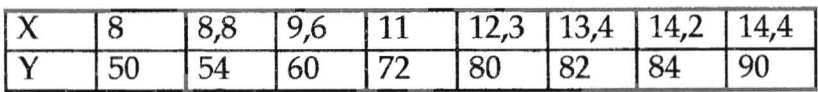

*1°)* Représenter le nuage de points associé à cette série statistique double. On prendra 1 cm en abscisse pour 1 micron et 1 cm en ordonnée pour 10 *ml* s.

2°) Calculer les moyennes de chacune des séries de caractère X et Y.

3°) Calculer les variances V(X) et V(Y) de chacune des séries de caractère X et Y.

4°) Trouver les équations des droites de régression de Y en fonction de X et de  $\hat{X}$  en fonction de Y.

*5°)* Construire ces droites.

6°) Utiliser ces droites pour conjecturer

a) le diamètre d'une fibre.nerveuse à travers laquelle, dans les mêmes conditions que l'expérience précédente, l'influx nerveux se propagerait à la vitesse de  $100 \text{ m/s}$ .

b) la vitesse de l'influx nerveux à travers une fibre nerveuse de diamètre 18 microns.